# **eole-antivir - Tâche #30538**

Scénario # 30536 (Terminé (Sprint)): erreur clamav remontée par cron

# **S'assurer que les partages supplémentaires de samba sont scannés si l'option est activée dans gen\_config**

31/08/2020 11:42 - Benjamin Bohard

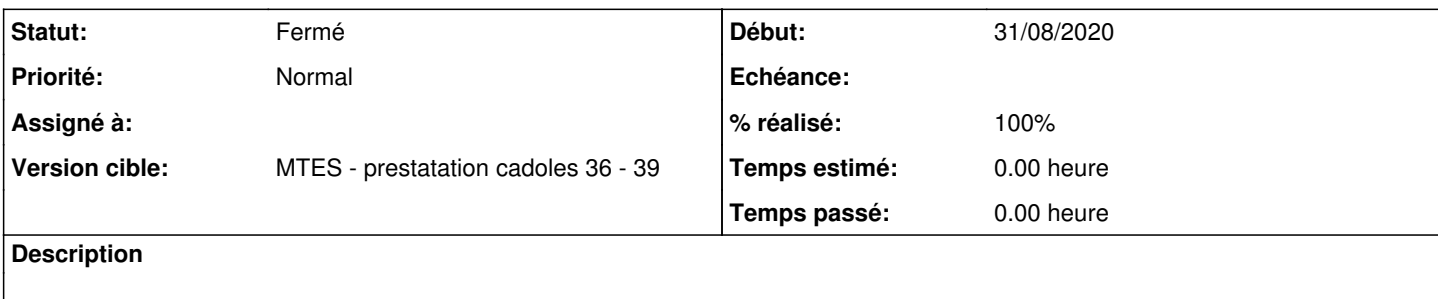

### **Révisions associées**

# **Révision 7a35f946 - 31/08/2020 15:46 - Benjamin Bohard**

Give clamd right to scan samba shares

Ref #30538

#### **Révision 2582835e - 31/08/2020 16:30 - Benjamin Bohard**

Use right variable name to list samba shares.

Ref #30538

### **Révision 6e8c4c13 - 31/08/2020 17:46 - Benjamin Bohard**

Allow inclusion in clamd apparmor profile

Ref #30538

#### **Révision 8ee054c4 - 01/09/2020 09:26 - Benjamin Bohard**

Apparmor fragment profile to clamd to scan samba shares.

Ref #30538

# **Révision 3803256d - 01/09/2020 09:29 - Benjamin Bohard**

Fixes scan targets listing

Ref #30538

# **Historique**

### **#1 - 31/08/2020 11:42 - Benjamin Bohard**

*- Statut changé de Nouveau à En cours*

**#2 - 31/08/2020 11:46 - Benjamin Bohard**

Je vois deux alternatives pour corriger le problème :

- on continue à considérer que le scan des partages samba et celui des dossiers supplémentaires sont indépendants (correction du script avscan),
- on considère que le scan des partages samba est une sous catégories de scan des dossiers supplémentaires et il faut conditionner la possibilité du premier à l'activation du second (modification des dictionnaires, effets de bords ?).

Il me semble que la première alternative correspond au fonctionnement attendu actuellement et est plus simple à mettre en œuvre.

### **#3 - 01/09/2020 10:42 - Benjamin Bohard**

*- Statut changé de En cours à Résolu*

### **#4 - 02/08/2021 16:39 - Philippe Carre**

- *Statut changé de Résolu à Fermé*
- *% réalisé changé de 0 à 100*
- *Restant à faire (heures) mis à 0.0*